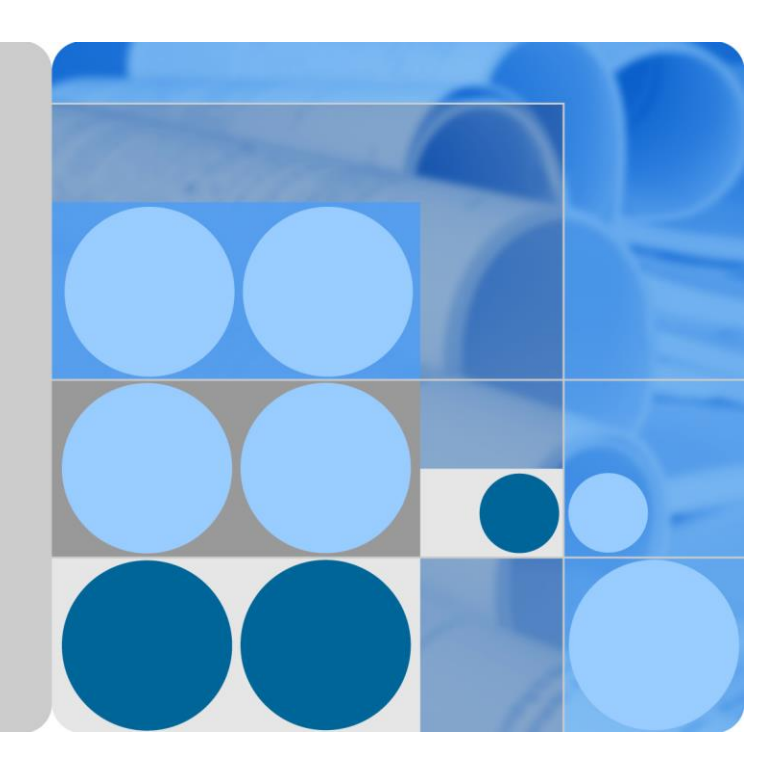

# **eOMC910 V100R005C00 Product Description**

**Issue 02 Date 2018-03-30**

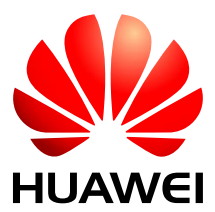

**HUAWEI TECHNOLOGIES CO., LTD.**

#### **Copyright © Huawei Technologies Co., Ltd. 2018. All rights reserved.**

No part of this document may be reproduced or transmitted in any form or by any means without prior written consent of Huawei Technologies Co., Ltd.

#### **Trademarks and Permissions**

and other Huawei trademarks are trademarks of Huawei Technologies Co., Ltd.

All other trademarks and trade names mentioned in this document are the property of their respective holders.

#### **Notice**

The purchased products, services and features are stipulated by the contract made between Huawei and the customer. All or part of the products, services and features described in this document may not be within the purchase scope or the usage scope. Unless otherwise specified in the contract, all statements, information, and recommendations in this document are provided "AS IS" without warranties, guarantees or representations of any kind, either express or implied.

The information in this document is subject to change without notice. Every effort has been made in the preparation of this document to ensure accuracy of the contents, but all statements, information, and recommendations in this document do not constitute a warranty of any kind, express or implied.

### Huawei Technologies Co., Ltd.

Address: Huawei Industrial Base Bantian, Longgang Shenzhen 518129 People's Republic of China

Website: [http://www.huawei.com](http://www.huawei.com/)

Email: [support@huawei.com](mailto:support@huawei.com)

# **Contents**

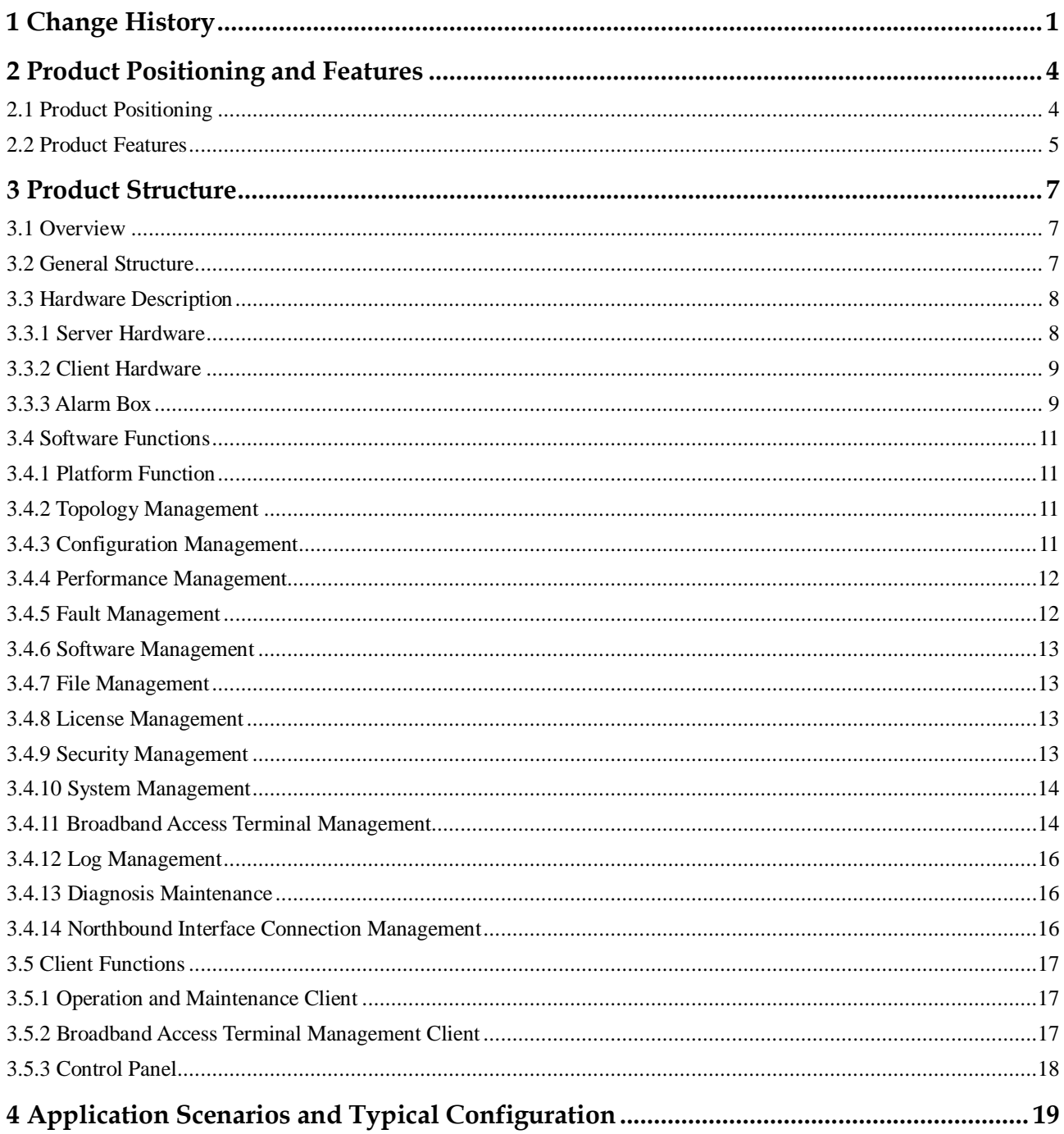

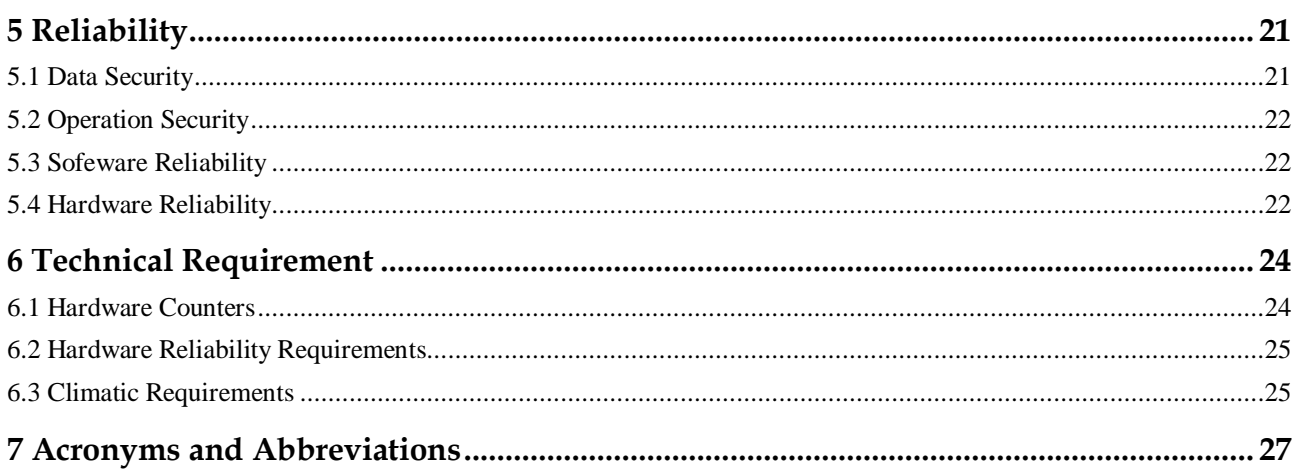

# **1 Change History**

<span id="page-4-0"></span>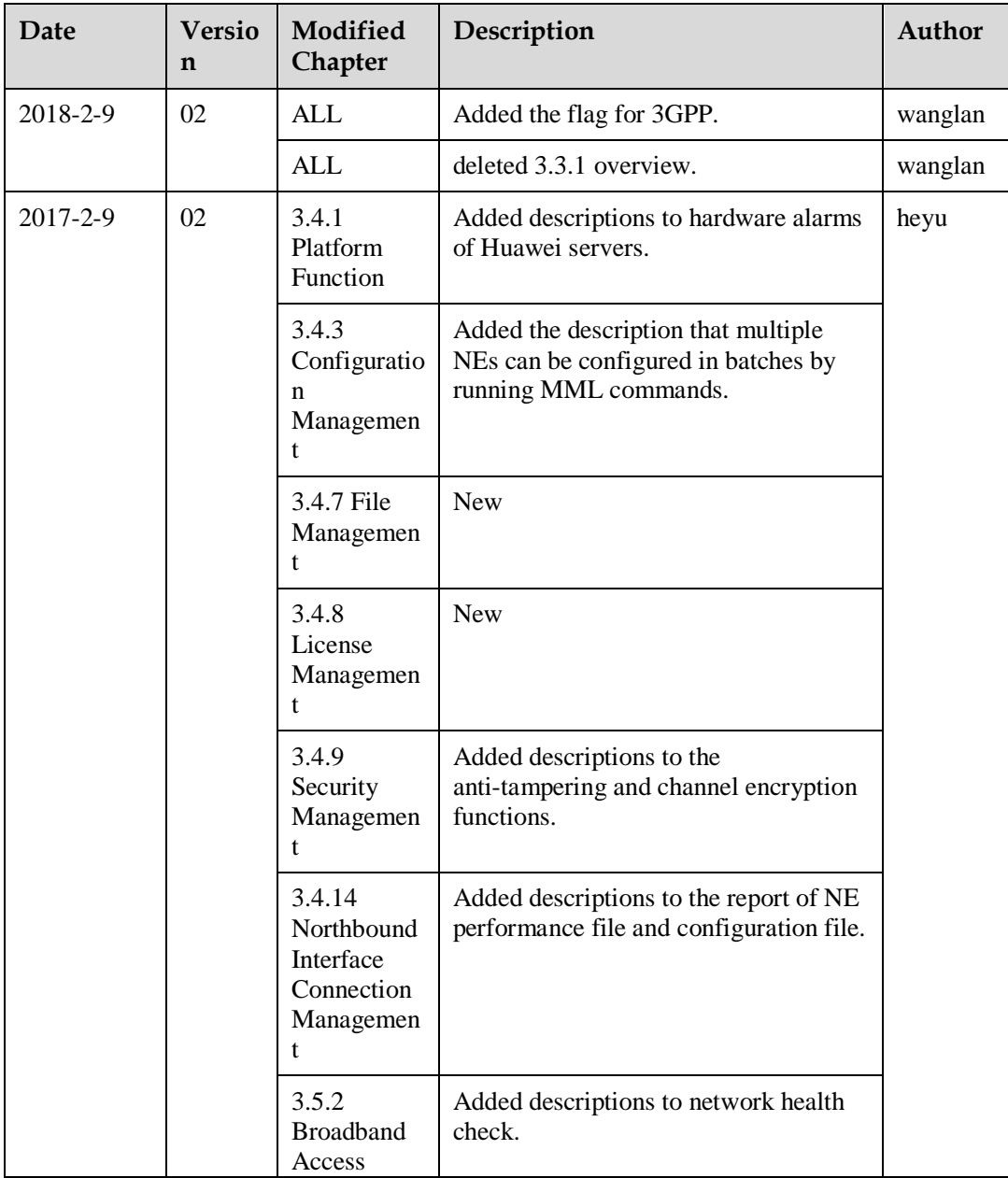

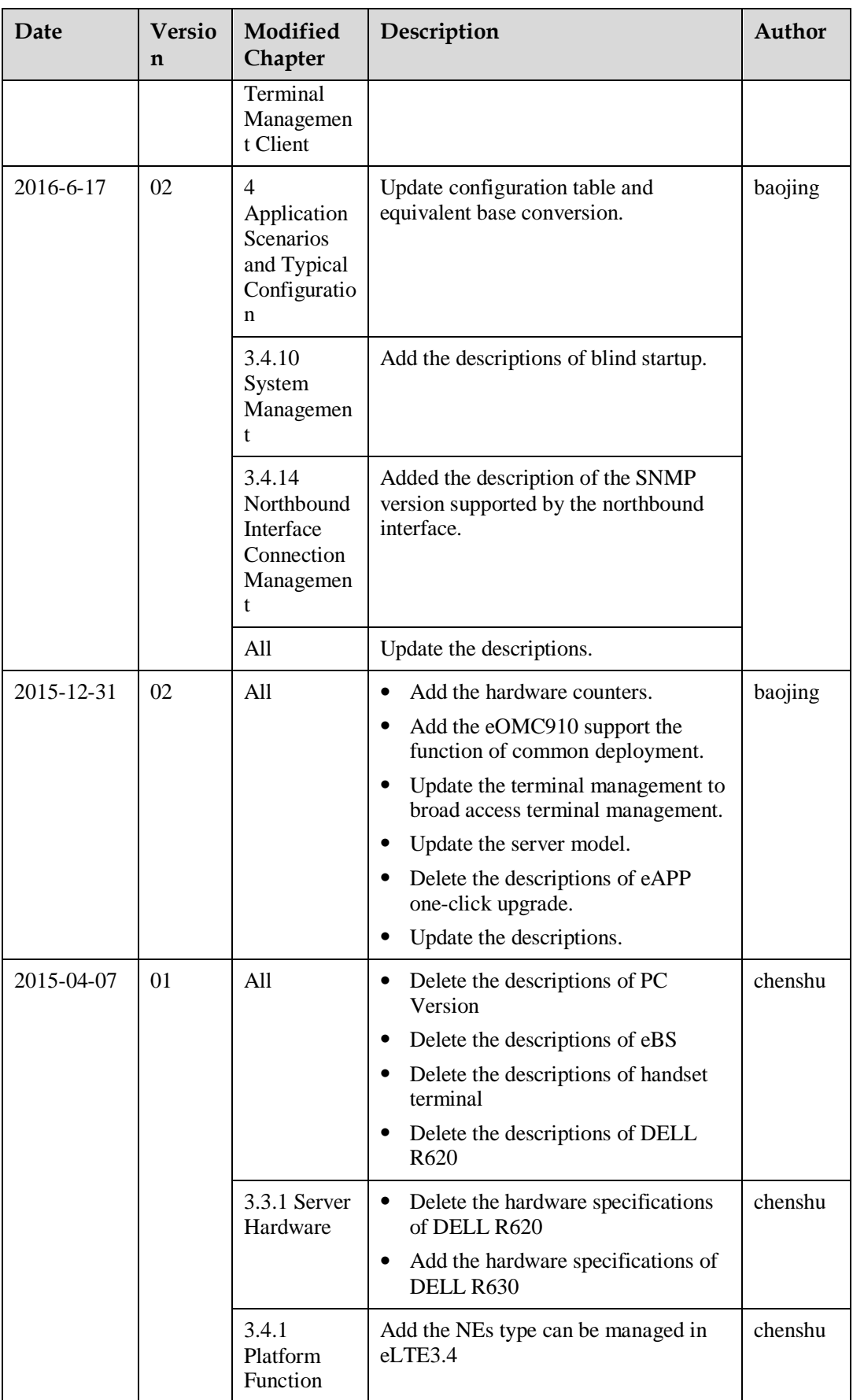

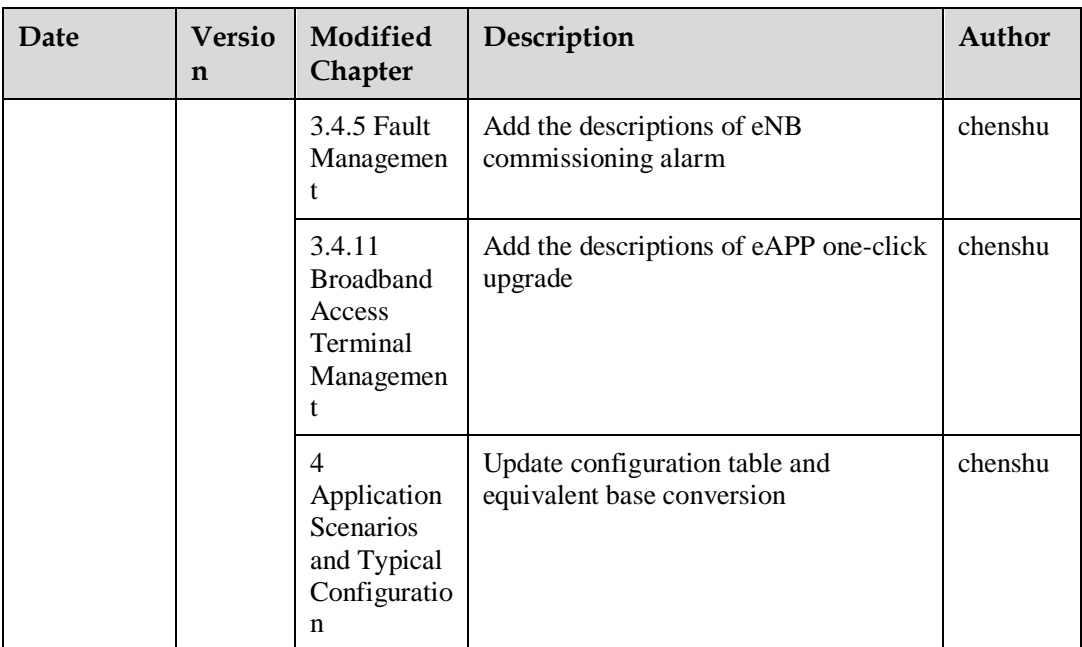

# <span id="page-7-0"></span>**2 Product Positioning and Features**

This section describes the product positioning and features.

#### [2.1 Product Positioning](#page-7-1)

[The eOMC910 is an integrated network management system for managing NEs \(including](#page-7-1)  [broadband access terminals\) and devices on enterprise wireless networks.](#page-7-1)

[2.2 Product Features](#page-8-0)

# <span id="page-7-1"></span>**2.1 Product Positioning**

The eOMC910 is an integrated network management system for managing NEs (including broadband access terminals) and devices on enterprise wireless networks.

The eOMC910 manages eNodeBs, eCN(eCNS210, eSCN230, eSCN231, and eSCN280), broadband access terminals (CPEs and TAUs), dispatching system devices (eAPP610, eMRS620 and eUDC660), end-to-end encryption service agents (eAFE310), and Huawei RH2288H V3 servers.

eOMC910's network position is as shown in [Figure 2-1.](#page-8-1)

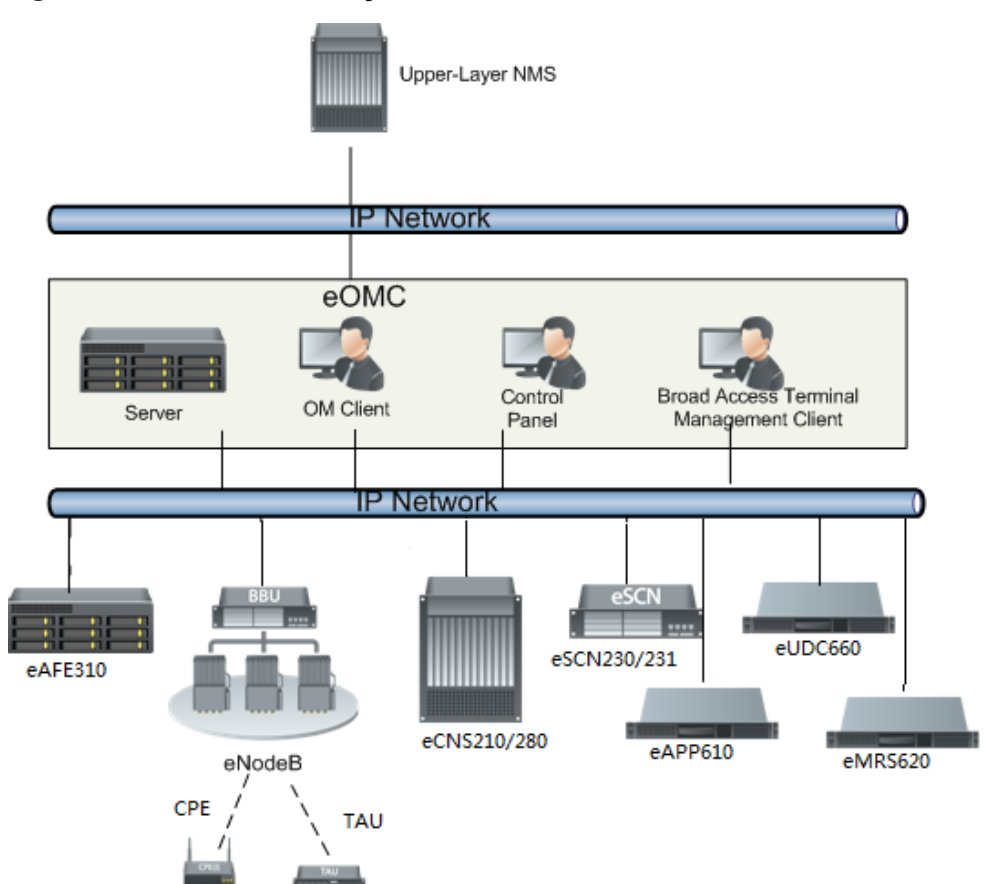

#### <span id="page-8-1"></span>**Figure 2-1** eOMC910's network position

# <span id="page-8-0"></span>**2.2 Product Features**

#### **Integrated and unified management platform**

eOMC910 supports integrated management on trunking network devices, such as broadband access terminals, eNodeBs, core networks, eUDC660, eAPP610, eMRS620 and eAFE310.

#### **Powerful equipment management**

eOMC910 provides a professional NE equipment management system, including topology management, configuration management, performance management, fault management, software management, license management, security management, system management, broadband access terminal management, log management, and equipment preventive maintenance.

#### **Easy operation and maintenance**

eOMC910 features a user-friendly GUI for operation and maintenance, instead of complicated command lines.

#### **High reliability**

The delicately-designed eOMC910 features high data security, operation security, software reliability, and hardware reliability, and can provide comprehensive, stable, and reliable network management.

#### **Flexible networking**

The eOMC910 can manage networks of different specifications.

#### **Open and Integrated**

eOMC910 reports information, such as equipment resources, alarms, performance files of NEs, configuration files of NEs and CPE, and to the connected third-party network management system through the northbound SNMP interface.

# **3 Product Structure**

<span id="page-10-0"></span>This section describes the general structure, hardware and product functions.

[3.1 Overview](#page-10-1)

[A typical eOMC910 comprises a server, client, alarm box, and some other devices.](#page-10-1)

#### [3.2 General Structure](#page-10-2)

[For eOMC910, its server and client are deployed on different hardware equipment to provide](#page-10-2)  [a comprehensive management function, including equipment management,](#page-10-2) broadband access [terminal management, and operation management. It is used in the scenario with large-scale](#page-10-2)  [and high reliability network to meet the multi-eNodeB management requirements.](#page-10-2)

#### [3.3 Hardware Description](#page-11-0)

[Introduce the hardware.](#page-11-0)

#### [3.4 Software Functions](#page-14-0)

[On the eOMC910, users can manage the network under the](#page-14-0) TMN(Telecom Management [Network\) protocol in a centralized manner. Specifically, they can manage the configuration,](#page-14-0)  [performance, alarms, software, and broadband access terminals.](#page-14-0)

#### [3.5 Client Functions](#page-20-0)

[eOMC offers three separate client forms, targeted to provide different functions.](#page-20-0)

### <span id="page-10-1"></span>**3.1 Overview**

A typical eOMC910 comprises a server, client, alarm box, and some other devices.

eOMC910 adopts a modular design. Each service function is deployed as a component so that eOMC910 can quickly respond to user's operation and maintenance requests and be smoothly upgraded to meet customers' requirements.

# <span id="page-10-2"></span>**3.2 General Structure**

For eOMC910, its server and client are deployed on different hardware equipment to provide a comprehensive management function, including equipment management, broadband access terminal management, and operation management. It is used in the scenario with large-scale and high reliability network to meet the multi-eNodeB management requirements.

eOMC910 server can be deployed independently or deployed together with eAPP610 and eUDC660 on a hardware device.

The structure of TD-LTE wireless enterprise network management system is as follows:

#### **Figure 3-1** General structure of eOMC910

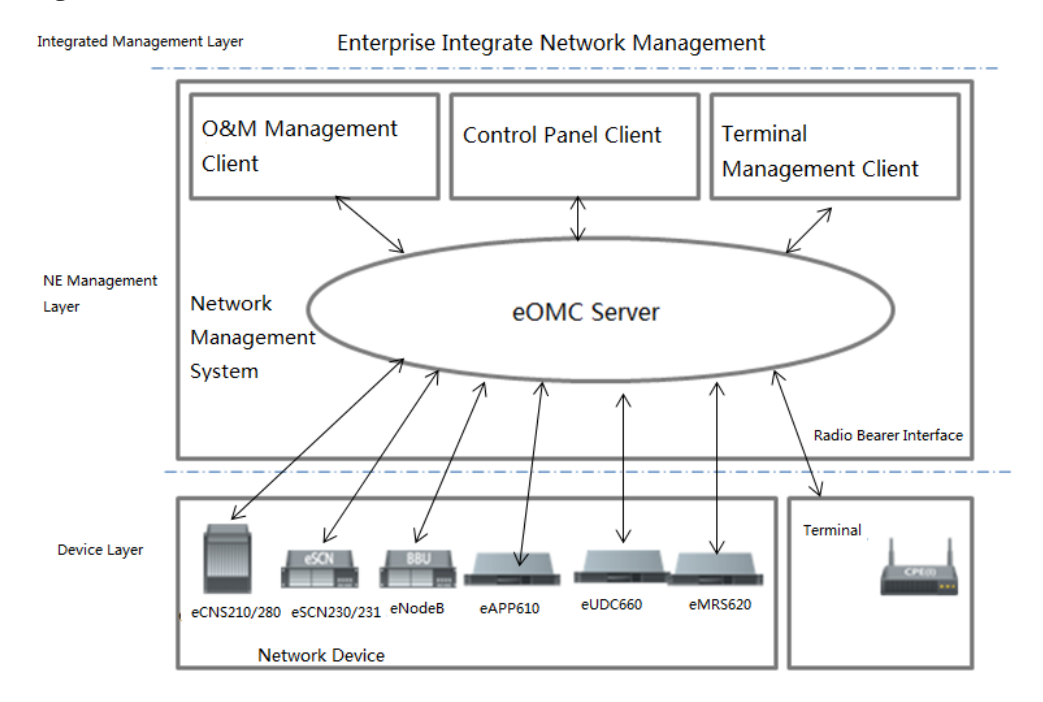

# <span id="page-11-0"></span>**3.3 Hardware Description**

Introduce the hardware.

### <span id="page-11-2"></span><span id="page-11-1"></span>**3.3.1 Server Hardware**

RAID disk array and power redundancy backup are introduced to the eOMC910 server to ensure hardware reliability.

The [Table 3-1](#page-11-2) provides the HUAWEI server hardware specifications.

| Hardware<br>model         | Huawei RH2288H V3 (low<br>specification)<br>server                                                                                       | Huawei RH2288H V3 (high<br>specification)<br>server                                                                                        |
|---------------------------|----------------------------------------------------------------------------------------------------|----------------------------------------------------------------------------------------------------|
| Hardware<br>configuration | $CPU: 2 * X86$<br>series-2400MHz-1.8V-64bit-85000<br>mW-Haswell EP Xeon E5-2620<br>v3-6Core-with heatsink<br>Memory: 2*16GB, 2133000KHz, | $CPU: 2 * X86$<br>series-2600MHz-1.8V-64bit-14500<br>0mW-Haswell EP Xeon E5-2697<br>v3-14Core-with heatsink<br>memory: 4*16GB, 2133000KHz, |

**Table 3-1** eOMC910 Huawei server specifications

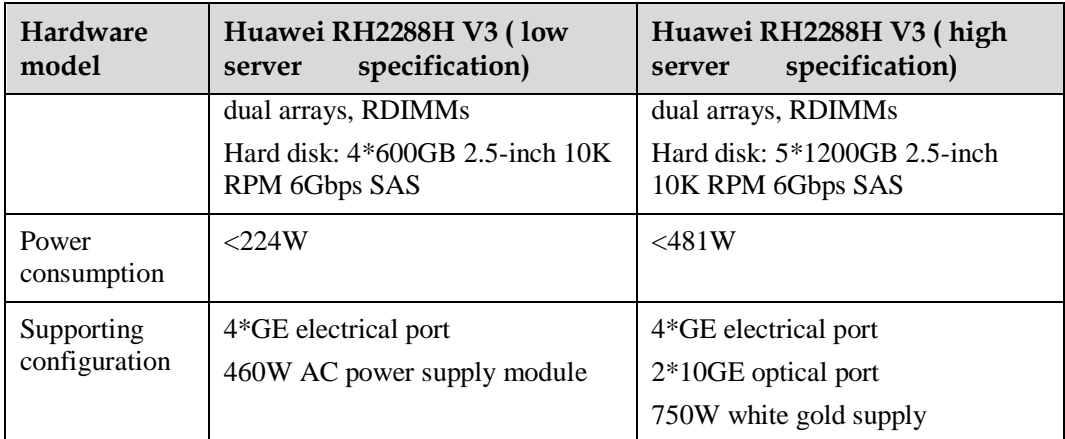

#### $\square$  NOTE

The ADLINK industrial computer is used only for the vehicle-mounted communication system and rapid deloyment system. For descriptions about the ADLINK industrial computer , see *Vehicle-mounted Communications System User Guide*.

# <span id="page-12-0"></span>**3.3.2 Client Hardware**

This section describes eOMC910 client hardware requirements.

When an ordinary PC is used as the eOMC910 client, the minimum configurations listed in [Table 3-2](#page-12-2) are recommended. Products with configurations higher than the minimum configurations are required. Lenovo ThinkCentre M800 is recommended.

| <b>Item</b>             | <b>Recommended Configuration</b>                                                                                   |
|-------------------------|----------------------------------------------------------------------------------------------------|
| <b>CPU</b>              | Pentium 4 2.4 GHZ or above                                                                                         |
| Memory                  | 2 GB or larger                                                                                                    |
| Hard disk               | 100 GB or larger available capacity                                                                                |
| Accessories             | DVDRW/network adapter/audio adapter/sound box/LCD display with<br>a resolution of 1024x768x65K                     |
| OS                      | Microsoft Windows 7 (32bit / 64bit)<br>Microsoft Windows 8 (32bit / 64bit)<br>Microsoft Windows 10 (32bit / 64bit) |
| Application<br>software | Application software of eOMC910 client                                                                             |

<span id="page-12-2"></span>**Table 3-2** Client hardware specifications

#### <span id="page-12-1"></span>**3.3.3 Alarm Box**

eOMC910 uses universal alarm box to provide audible and visual alarms for users.

[Figure 3-2](#page-13-0) shows the appearance of the alarm box. [Table 3-3](#page-13-1) provides corresponding hardware specifications.

#### **Figure 3-2** Appearance of an alarm box

<span id="page-13-0"></span>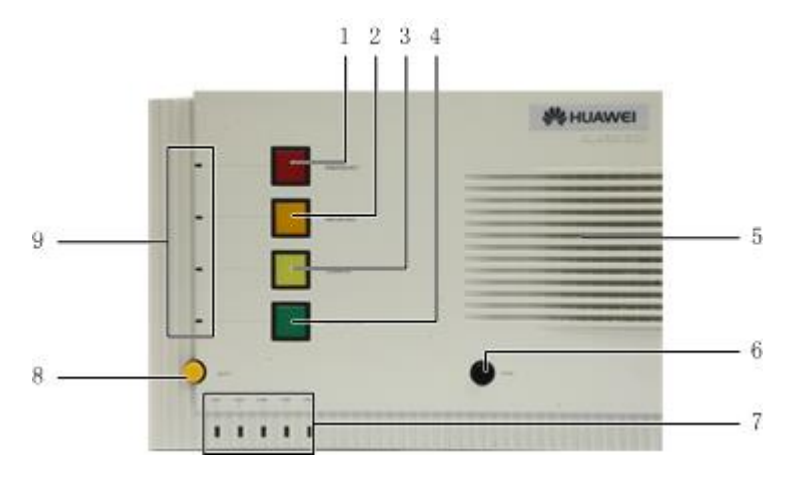

| 1 Critical alarm indicator                      | 2 Major alarm indicator       |  |
|-------------------------------------------------|-------------------------------|--|
| 3 Minor alarm indicator                         | 4 Warning alarm indicator     |  |
| 5 Horn                                          | 6 Alarm acknowledgment button |  |
| 7 Serial-port-communication status<br>indicator | 8 Alarm mute button           |  |
| 9 Alarm mute indicator                          |                               |  |

<span id="page-13-1"></span>**Table 3-3** Alarm box hardware specifications

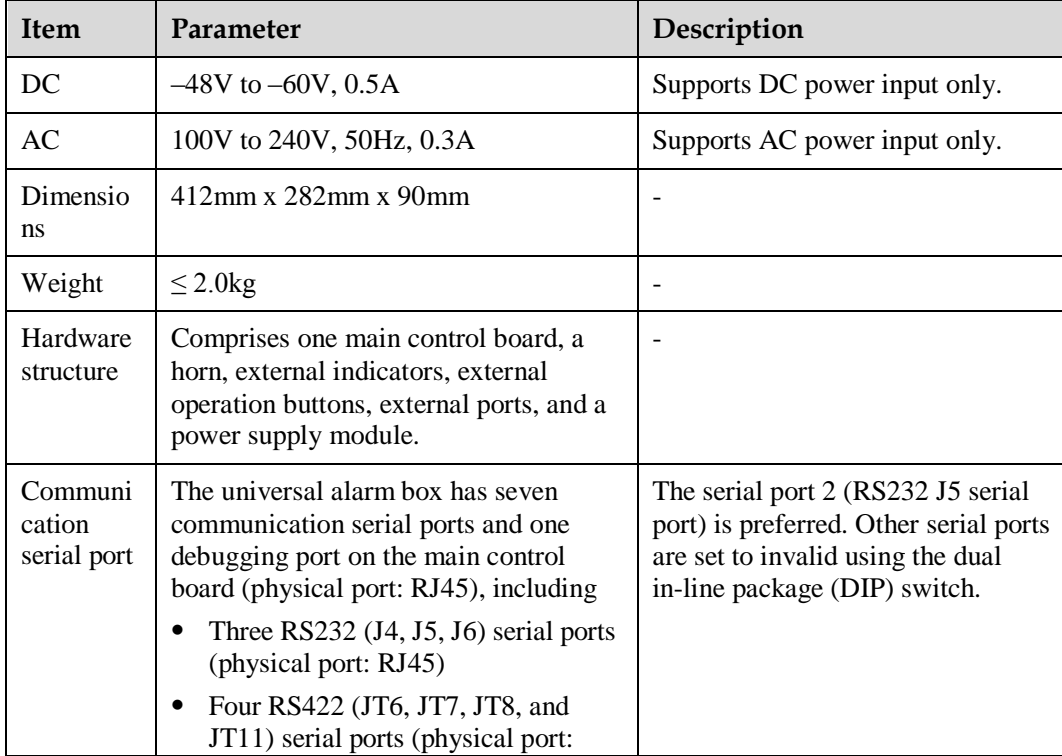

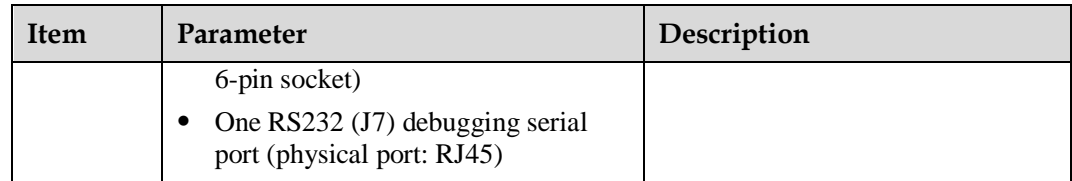

# <span id="page-14-0"></span>**3.4 Software Functions**

On the eOMC910, users can manage the network under the TMN(Telecom Management Network) protocol in a centralized manner. Specifically, they can manage the configuration, performance, alarms, software, and broadband access terminals.

#### <span id="page-14-1"></span>**3.4.1 Platform Function**

Managed NEs:

DBS3900, eCNS210, eCNS280, eSCN230, ASU, eAPP610, eMRS620, eUDC660, CPE(EG860, eA360, eA660, eA680), TAU, eAFE310 and eSRVHW(Huawei RH2288H V3 server hardware).

Managed scenarios:

- Core network redundant pool scenario
- Fallback Mode scenario
- distributed network scenario

# <span id="page-14-2"></span>**3.4.2 Topology Management**

Topology objects, such as NEs and subnets, are displayed on the topology view. Users can manage the topology objects.

Topology management is used to construct a topology structure of a whole network to display the networking situation and operating status. By using the function, you can view and monitor the network operating status in real time, as well as:

the NEs includes DBS3900, eCNS210, eCNS280(logic NEs vCGP, vUGW, vUSN, vTSN) ,eSCN230, ASU, eAPP610, eMRS620, eUDC660, eAFE310, eSRVHW.

- Create and delete NEs in topology view.
- Modify the attributes of topology objects, including the basic attributes and corresponding positions.
- Query a specified NE.
- Directly Query topology object information on the topology view, including NE details, and alarm status.

# <span id="page-14-3"></span>**3.4.3 Configuration Management**

NEs are configured and managed in a centralized manner. The eOMC910 provides a user-friendly graphical interface where you can deliver configuration data and run MML commands to configure NEs.

The NEs includes DBS3900, eCNS210, eCNS280(logic NEs vCGP, vUGW, vUSN, vTSN) ,eSCN230, ASU .

- Blindly start eNodeB, eSCN230 and ASU, and allocate the OMIP address for them.
- Apply configurations during the initial eNodeB, eSCN230 and ASU deployment.
- **Query NE** configurations.
- Synchronize NE configurations.
- Perform operations on multiple NEs at the same time by delivering MML commands in batches.

#### <span id="page-15-0"></span>**3.4.4 Performance Management**

Performance management is used to manage the performance data (traffic statistics) generated by NEs, that is, to manage the performance data of enterprise LTE NEs (eCNS, eNB, eSCN230, eSCN231) performance.

After an NE is successfully created on the eOMC910 and communicates with the eOMC910 properly, the NE reports the measurement results of common counters to the eOMC910 which then collects, saves, and queries performance data and generates reports for analysis. In this way, you can identify and rectify problems on the network, and verify whether the problems are solved.

Specifically, you can customize performance counters to carry out arithmetic operations by using the existing system counters, so as to customize new measurement counters to be used as performance query objects. Besides, you can further use threshold alarm function to monitor the measurement indexes. If the NE measurement indexes meet triggering conditions of the threshold alarm, system generates the threshold alarm accordingly.

Performance management also supports the following operations:

- Collecting performance data of eCNS210, DBS3900, eSCN230 in a unified manner.
- Saving performance data of eCNS210, DBS3900, eSCN230 in a unified manner.
- Querying performance data of eCNS210, DBS3900, eSCN230,eCNS280 (logic NEs vTSN, vUSN, vUGW).
- Saving the performance query criteria for future query.
- Generating the performance report of DBS3900.
- Querying the whole network level KPI statistics.

#### <span id="page-15-1"></span>**3.4.5 Fault Management**

Fault management is mainly used to manage alarms. By using the function, you can monitor alarms of all NEs on a network in real time, check the severities, types, and causes of the alarms, and handle the fault alarms promptly, as well as:

the NEs includes DBS3900, eCNS210, eCNS280, eSCN230, ASU, eAPP610, eMRS620, eUDC660, CPE(EG860, eA360, eA660, eA680), TAU, eAFE310 and eSRVHW.

- View alarms that are displayed in a table on the interface in real time.
- Manually synchronize alarms or enable automatic alarm synchronization.
- View alarms.
- Alarm TOPO display and positioning
- Ouery alarm details.
- Use the alarm box.
- Forward alarms and save alarm information.
- Clear, acknowledge, and unacknowledge alarms.
- Enable alarm masking.
- Collect statistics for alarms.
- The eOMC910 records eNodeB engineering alarms, providing necessary references for the O&M of eNodeBs.

#### <span id="page-16-0"></span>**3.4.6 Software Management**

Software management is used to manage the software, patches, By using the function, you can:

- Manage the software and patch versions of eNB, ASU and eSCN230, eSCN231.
- Upgrade the software and patch of eNB, ASU, eSCN230 and eSCN231 in batch.
- Perform one-click upgrade on the software and patch of eNB, ASU, eSCN230, eSCN231, eAPP610, eUDC660 and eMRS620.

# <span id="page-16-1"></span>**3.4.7 File Management**

File management allows the user to manage the eOMC and NE files.

The NEs includes DBS3900, eCNS210, eCNS280(logic NEs vCGP, vUGW, vUSN, vTSN) ,eSCN230, ASU, eAPP610, eMRS620, eUDC660, eAFE310.

- Downloading files under the **/srv/ftpd** directory of the eOMC910 server.
- Collecting NE log files, including alarm data, call traffic statistics, host logs, background logs, operation logs, configuration scripts, system information, peer-end information, database logs, OS logs, and fault logs.

#### <span id="page-16-2"></span>**3.4.8 License Management**

License management allows the user to manage the eOMC910 and NE licenses, such as:

- Uploading the eOMC910 License.
- Delivering an NE (DBS3900, eSCN230, ASU, eAPP610, eMRS620 and eUDC660) license to specific NEs.
- Invalidating NE (DBS3900, eSCN230, ASU, eAPP610, eMRS620 and eUDC660) License.

#### <span id="page-16-3"></span>**3.4.9 Security Management**

Security management is used to manage the rights of users and user groups of the eOMC system to ensure the security. By using the function, you can:

- Manage users, user groups, operation sets, domains, and terminals after classifying them into different levels.
- Manage users and user groups in a centralized manner.
- Authenticate users.
- Enable the security policy function.
- Enable the automatic locking on the client.

An Anti-tampering mechanism is introduced to protect key eOMC910 features, guaranteeing the integrity of loaded firmware, software, and patch package.

In addition, to ensure transport security, the eOMC910 adopts encrypted transport channel when communicating with other NEs.

#### <span id="page-17-0"></span>**3.4.10 System Management**

This section describes the system functions of the eOMC910.

- Support different NEs and the same NEs of different versions on the enterprise network.
- Chinese and English versions, copyrights and logos of different companies.
- English Microsoft Windows 7, Microsoft Windows 8 and Microsoft Windows 10 OSs.
- eOMC910 data backup and recovery.
- NE data backup.
- Monitoring the operation status of the eOMC910 system.
- Synchronizing the network time based on the Network Time Protocol (NTP)/Simple Network Time Protocol (SNTP).

Serving as a DHCP server that supports NE blind startup.

#### $\square$  Note

The blind startup feature enables automatic setup and retaining for the operation and maintenance channel (OMCH) during NE commissioning and running. This feature ensures the remote maintenance on NEs, thereby reducing local maintenance operations.

- Integrated task management.
- NE version mediation.
- Private DNS function and forwarding to the DNS of external networks.
- NE equipment asset information collection.
- eOMC server software version smooth update.

### <span id="page-17-2"></span><span id="page-17-1"></span>**3.4.11 Broadband Access Terminal Management**

The eOMC910 provides an independent client serving as a broadband access terminal management client to manage CPE(EG860, eA360, eA660, eA680), TAU600 and TAU610.

[Table 3-4](#page-17-2) provides the description of access terminal management functions.

| Function                               | Description                                                                                                  | <b>Terminal Type</b>                                                                                                    |
|----------------------------------------|----------------------------------------------------------------------------------------------------|----------------------------------------------------------------------------------------------------|
| Automatic<br>Discovery                 | Supports automatic discovery<br>and access of broadband access<br>terminals.                                 | TAU600, TAU610,<br>CPE(EG860, eA360, eA660,<br>and $eA680$ )                                                               |
| Engineering<br>Parameter<br>Management | Includes exporting and<br>modifying engineering<br>parameters.                                               | TAU610, and<br>EG860,<br><b>TAU600</b>                                                                                     |
| Configuration File<br>Management       | Includes importing, deleting, and<br>querying configuration<br>information of broadband access<br>terminals. | CPE(EG860, eA680), TAU610,<br>and TAU600.<br>The configuration files of the<br>CPE(eA680) cannot be<br>delivered manually. |
| Software                               | Supports batch software upgrades                                                                             | CPE(EG860, eA360, eA660,                                                                                                   |

**Table 3-4** Function of Broad Access Terminal Management Client

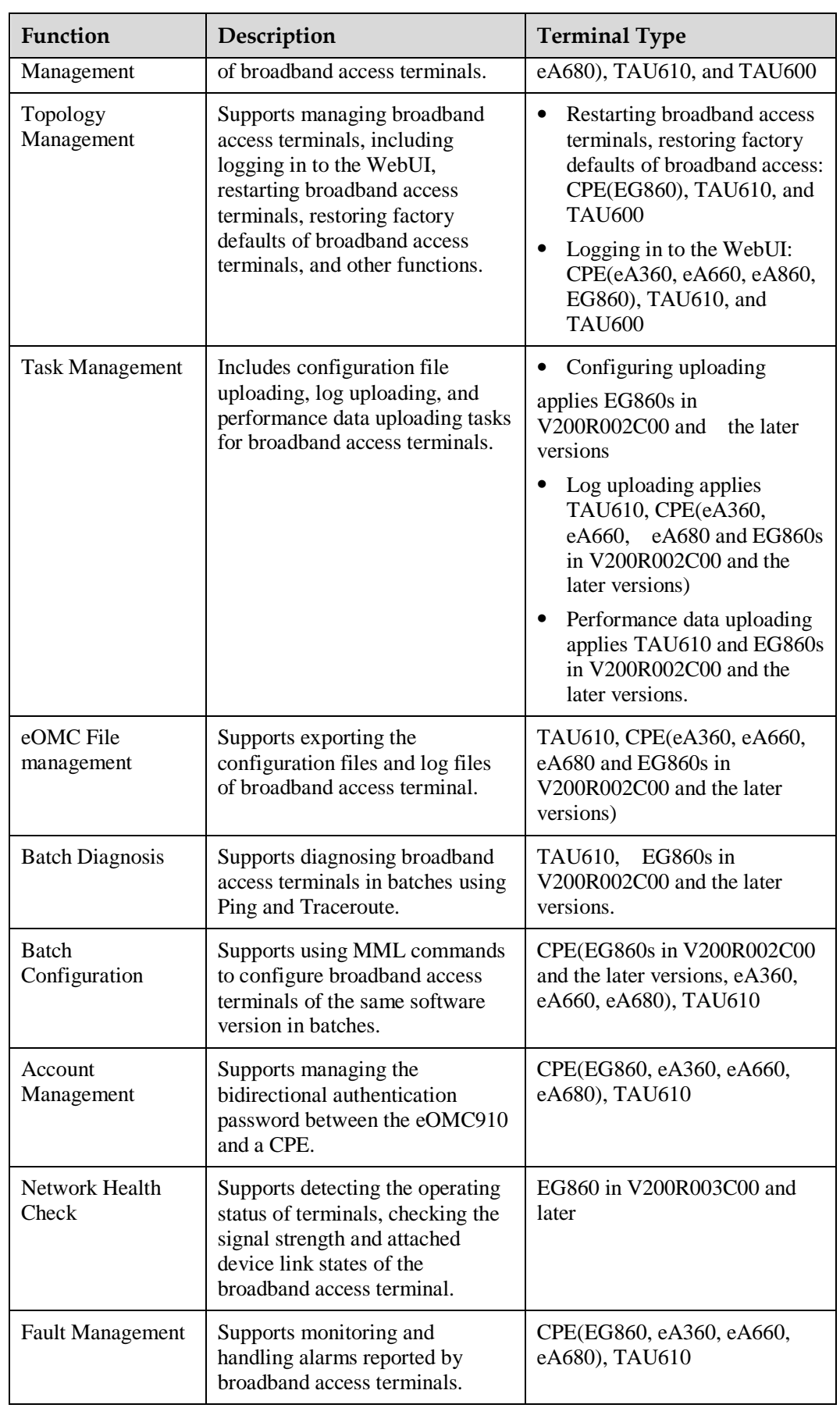

# <span id="page-19-0"></span>**3.4.12 Log Management**

This section describes the log management of the eOMC910.

The eOMC910 system supports log management, including:

- Recording eOMC910 operation and security information in logs.
- Deleting operation logs, system logs, and security logs.

#### <span id="page-19-1"></span>**3.4.13 Diagnosis Maintenance**

The eOMC910 provides task-based device preventive maintenance, upgrade check, and precaution rectification on NEs so that users can proactively prevent network faults.

Scenarios where a maintenance engineer or network management engineer performs the network health check includes:

- Device Check: In network routine maintenance, service quality assurances during big events, preventive maintenance, and checks after fault recoveries, maintenance engineers and network management engineers use the health check function to perform preventive maintenance on the NEs, and to detect potential risks.
- Update Check: Before and after NE upgrades, maintenance engineers and network management engineers use the health check tools to check NEs status, determining whether an NE is suitable for an upgrade and whether the result after an upgrade is correct.
- Precaution and rectification check scenario: In network routine maintenance and new deployment scenarios, maintenance engineers and network management engineers use the health check function to check for potential risks of NEs in certain configuration or scenario. The check results, impact, and handling suggestions are displayed in the check report.

NEs checked in different scenarios are as follows:

- The device check scenario supports the eOMC910, DBS3900, ASU, eSCN230, eSCN231, eCNS210, eAPP610, eMRS620 and eUDC660.
- The update check scenario supports the eOMC910, DBS3900, ASU, eSCN230, eSCN231, eCNS210, eAPP610, eMRS620 and eUDC660.
- The precaution and rectification check scenario supports the eOMC910, DBS3900, ASU, eSCN230, eSCN231, eCNS210, eAPP610, eMRS620 and eUDC660.

#### <span id="page-19-2"></span>**3.4.14 Northbound Interface Connection Management**

The eOMC910 provides a Northbound interface for connecting to a third-party NMS so that the eOMC910 can manage Northbound alarms and resources.

- Northbound alarm management, including operations of confirming, cancelling confirmation, clearing, querying and filtering alarms.
- Northbound resource management, including real-time querying of NE information and automatically reporting change of NE data.
- Northbound performance management: Reporting NE performance files.
- Northbound configuration management: Reporting NE configuration files and CPE (EG860) configuration file.

The Northbound interface of the eOMC910 complies with SNMPv2c and SNMPv3.

# <span id="page-20-0"></span>**3.5 Client Functions**

eOMC offers three separate client forms, targeted to provide different functions.

# <span id="page-20-1"></span>**3.5.1 Operation and Maintenance Client**

An eOMC910 O&M client is a centralized NMS workbench that provides NMS functions, such as alarm management, configuration management, and performance management.

The following functions are supported:

- **System management**: You can perform universal operations on the client software.
- **Configuration management:** You can configure NE data and synchronize NE status.
- **Alarm management**: You can process the information about NE alarm reports, acknowledgment, and recovery, and query historical alarms in a centralized manner.
- **Software management**: You can upgrade the software on the GUI.
- **File management**: You can obtain eOMC910 system files and NE log files on the client.
- **License management:** You can control the number of resources for the eOMC910 and NEs.
- **Performance management**: You can query and browse collected NE performance data and display the data by period and technical specifications. In addition, you can directly generate performance reports and analyze KPI information.
- **Network health check:** You can perform task-oriented device inspect, upgrade check, and pre-warning and rectification check on NEs, which prevents network faults from occurring and guarantees the network reliability.
- **Trace management**: You can perform trace tasks on users, IFTS messages, user-level information, and cell DT messages.

### <span id="page-20-2"></span>**3.5.2 Broadband Access Terminal Management Client**

An eOMC910 broadband access terminal management client manages CPE(EG860, eA360, eA660, eA680 ) ,TAU600 and TAU610. The following functions are supported:

- System management: You can perform universal operations on the client software.
- Configuration management: You can configure NE data and synchronize NE status, as well as query equipment status.
- Ouerying status information.
- Diagnosis function: You can remotely diagnose equipment.
- Alarm Management: You can manage alarms of the broadband access terminal.
- Software management: You can upgrade broadband access terminals through the software management function.
- Network health check: You can check the operating status of a UE and the network, signaling indicators of the cell serving the UE, and link status of devices connected to the eOMC910.

# <span id="page-21-0"></span>**3.5.3 Control Panel**

You can perform security management through the Control Panel. By using this function, you can manage user information and user rights, preventing unauthorized operations and ensuring system security.

# <span id="page-22-0"></span>**4 Application Scenarios and Typical Configuration**

Depending on the scenarios and network scales, different levels NM server can be deployed.

Typical network scales and configuration are as shown in [Table 4-1.](#page-22-1)

In terms of the network scale, networks can be classified into small-sized, medium-sized, and large-sized networks. Small-sized networks include the Rapid Deployment System and the Vehicle-mounted Communications System. Different servers are recommended for different networks.

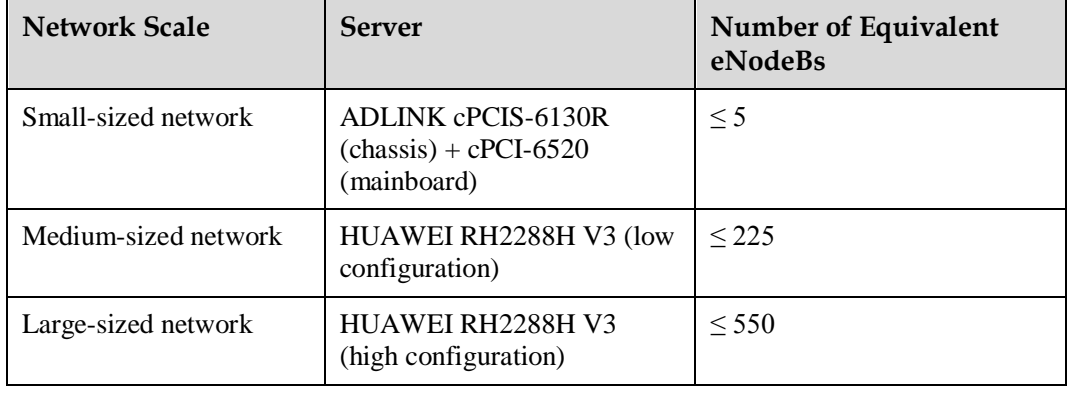

#### <span id="page-22-1"></span>**Table 4-1** Network scale

The equivalent conversion relationship is as follow:

#### **Table 4-2** Numbers of equivalent eNodeBs

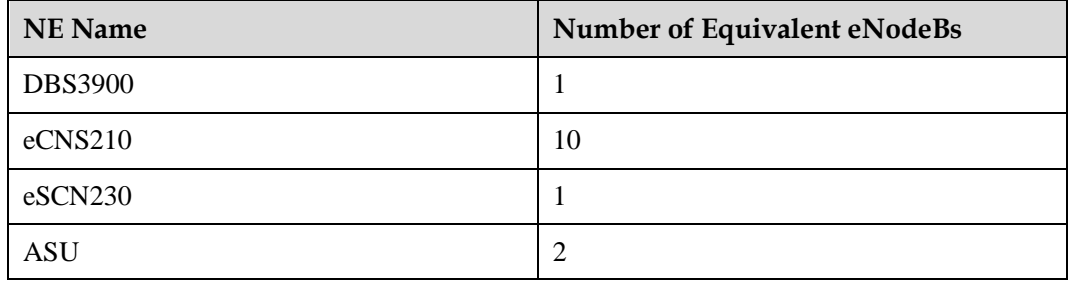

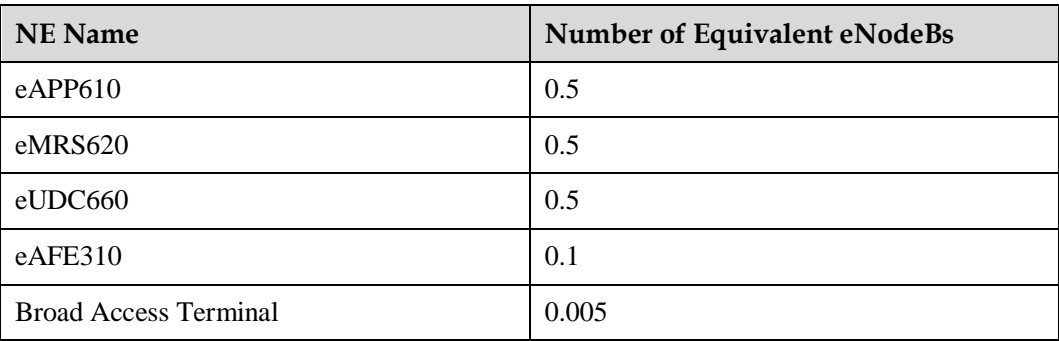

#### **Q** NOTE

- On a live network, the total number of equivalent eNodeBs for all NEs managed by the eOMC910 must be less than the number of equivalent eNodeBs supported by the selected server.
- If a new or enlarged network is bigger than the eOMC910 management system, an eOMC910 of higher specifications is needed, or it is necessary to build a new network management system. In case of network having more than 550 eNodeBs, it is necessary to deploy multiple eOMC910s for management.
- Total number of equivalent eNodeBs for all NEs managed by the eOMC910 = Quantity of NE 1  $x$ Number of equivalent eNodeBs for NE 1 + Quantity of NE 2 x Number of equivalent eNodeBs for NE 2 + ... + Quantity of NE *N* x Number of equivalent eNodeBs for NE *N*.

If there are multiple sets of eOMC910s in the same network, and those eOMC910 are at the same management level, you can only query the NE information in your managed eOMC910. And if you need to collect the information of all the network devices, your must establish a comprehensive network management system at the higher level.

# **5 Reliability**

<span id="page-24-0"></span>The reliability of eOMC910 includes data security and operation security.

[5.1 Data Security](#page-24-1)

[There are five kinds of data stored in the database of eOMC910 server:](#page-24-1)

[5.2 Operation Security](#page-25-0)

[The operation security include login control, user monitoring and operation confirmation.](#page-25-0)

[5.3 Sofeware Reliability](#page-25-1)

[eOMC910 provides the automatic protection solution. This solution can check the states of all](#page-25-1)  [eOMC910 services periodically.](#page-25-1)

[5.4 Hardware Reliability](#page-25-2)

[eOMC910 server version supports remote disaster tolerance backup for large-sized networks.](#page-25-2)  [It adopts complete dual-node redundant backup that includes server node, RAID Disk,](#page-25-2)  [network interface, and Ethernet switch, to prevent single-node faults.](#page-25-2)

# <span id="page-24-1"></span>**5.1 Data Security**

There are five kinds of data stored in the database of eOMC910 server:

- **•** Performance measurement data
- Alarm information
- Configuration data
- Security management data
- Running logs

Meanwhile, the security of historical data is ensured through backup and restoration solutions. [Table 5-1](#page-24-2) describes the contents of the backup and restoration solutions.

<span id="page-24-2"></span>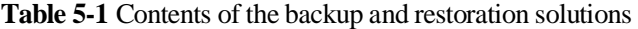

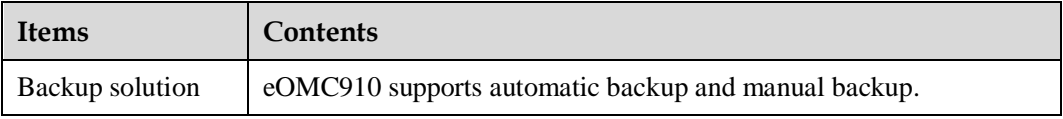

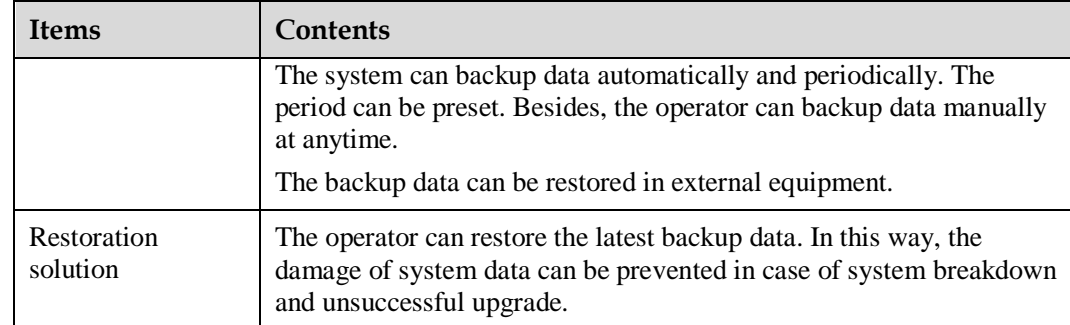

# <span id="page-25-3"></span><span id="page-25-0"></span>**5.2 Operation Security**

The operation security include login control, user monitoring and operation confirmation.

[Table 5-2](#page-25-3) describes the contents of security management.

| Item                      | <b>Contents</b>                                                                                                    |
|---------------------------|----------------------------------------------------------------------------------------------------|
| Login control             | eOMC910 limits the number of login attempts. If the number of<br>failed consecutive login attempts exceeds the upper limit, the system<br>will lock the user and records the login failures in the system log.<br>Meanwhile, an internal alarm is generated. |
| User monitoring           | eOMC910 can monitor the operations of all users and output<br>maintenance report. The admin user can terminate the operation of<br>any user                                                                                                    |
| Operation<br>confirmation | eOMC910 provide user confirmation function for crucial operations.                                                                                                    |

**Table 5-2** Operation Security

# <span id="page-25-1"></span>**5.3 Sofeware Reliability**

eOMC910 provides the automatic protection solution. This solution can check the states of all eOMC910 services periodically.

When a fault of some service is detected, eOMC910 will record reference information into system log. To make the service to normal state, eOMC910 can resolve the fault automatically or remind the operator to resolve the fault manually.

# <span id="page-25-2"></span>**5.4 Hardware Reliability**

eOMC910 server version supports remote disaster tolerance backup for large-sized networks. It adopts complete dual-node redundant backup that includes server node, RAID Disk, network interface, and Ethernet switch, to prevent single-node faults.

If the main server is abnormal, the backup automatically takes over.

It supports manual main-backup nodes switch.

<span id="page-27-0"></span>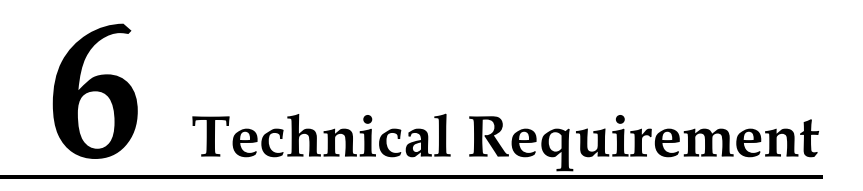

This section describes the hardware reliability requirements and climatic requirements.

[6.1 Hardware Counters](#page-27-1)

[This section describes the eOMC910 mechanical and electrical specifications, and](#page-27-1)  [environment requirements.](#page-27-1)

- [6.2 Hardware Reliability Requirements](#page-28-0)
- [6.3 Climatic Requirements](#page-28-1)

# <span id="page-27-1"></span>**6.1 Hardware Counters**

This section describes the eOMC910 mechanical and electrical specifications, and environment requirements.

For details about the ADLINK industrial computer with cPCIS-6130R (main box) and cPCI-6520 (mainboard) inside, see *cPCIS-6130R\_Datasheet\_en* and *cPCI-6520\_Datasheet\_en* in *eOMC\_Server\_ADLINK\_General\_Product Documentation.rar*.

#### **Mechanical Specifications**

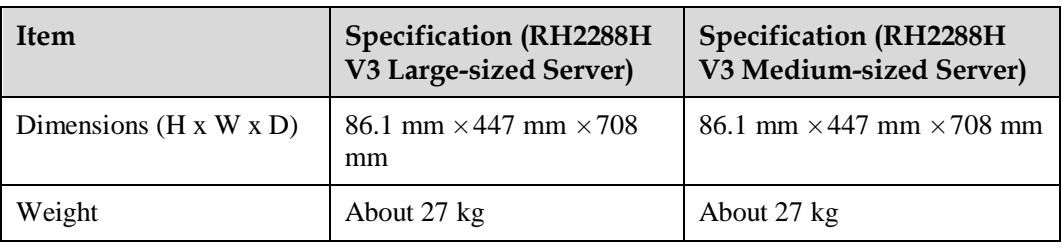

**Table 6-1** Mechanical specifications

#### **Electrical Specifications**

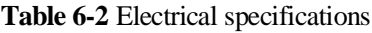

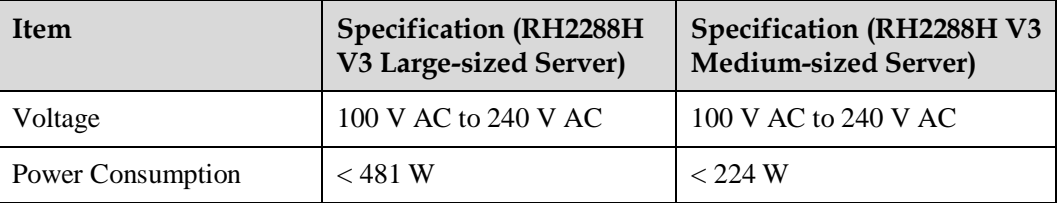

#### **Environment Requirements**

**Table 6-3** Environment requirements

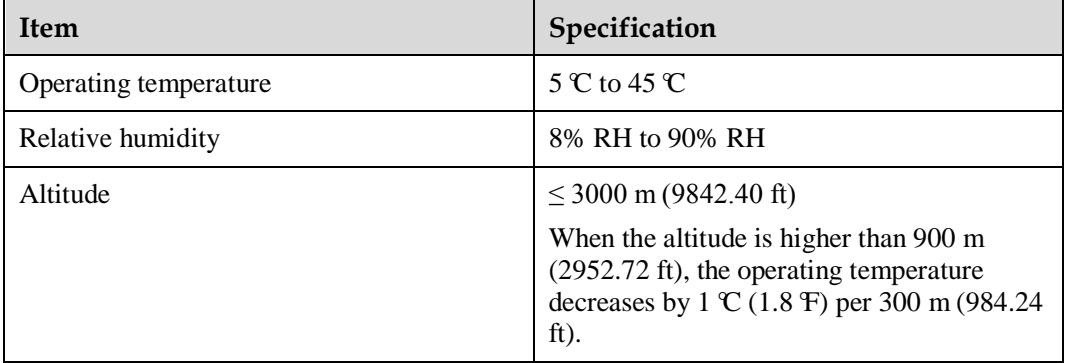

#### $\square$  NOTE

For detailed information, see *eOMC\_Server\_Tecal\_RH2288H V3\_User Guide* in the outsourcing documentation.

# <span id="page-28-2"></span><span id="page-28-0"></span>**6.2 Hardware Reliability Requirements**

[Table 6-4](#page-28-2) lists the hardware reliability for eOMC910 server version.

**Table 6-4** Hardware Reliability of HUAWEI server

| <b>Hardware Reliability</b> | <b>MTBF</b>  |
|-----------------------------|--------------|
| Huawei RH2288 V3            | 260000 hours |

# <span id="page-28-1"></span>**6.3 Climatic Requirements**

[Table 6-5](#page-29-0) lists the requirements for temperature and humidity.

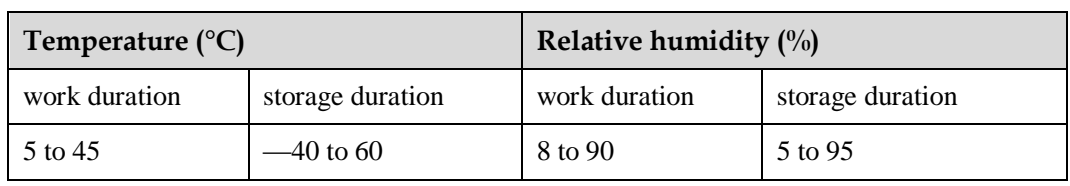

<span id="page-29-0"></span>**Table 6-5** Requirements for temperature and humidity

#### $\square$  Note

Short duration refers to continuous working for not more than 48 hours or working of not more than 15 days accumulated in a year.

<span id="page-29-1"></span>[Table 6-6](#page-29-1) lists other climatic requirements.

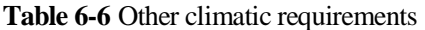

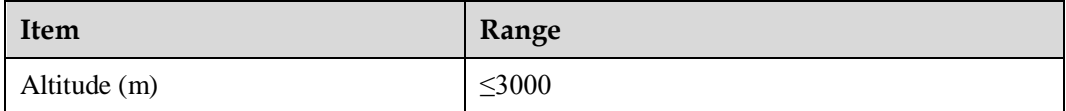

# <span id="page-30-0"></span>**7 Acronyms and Abbreviations**

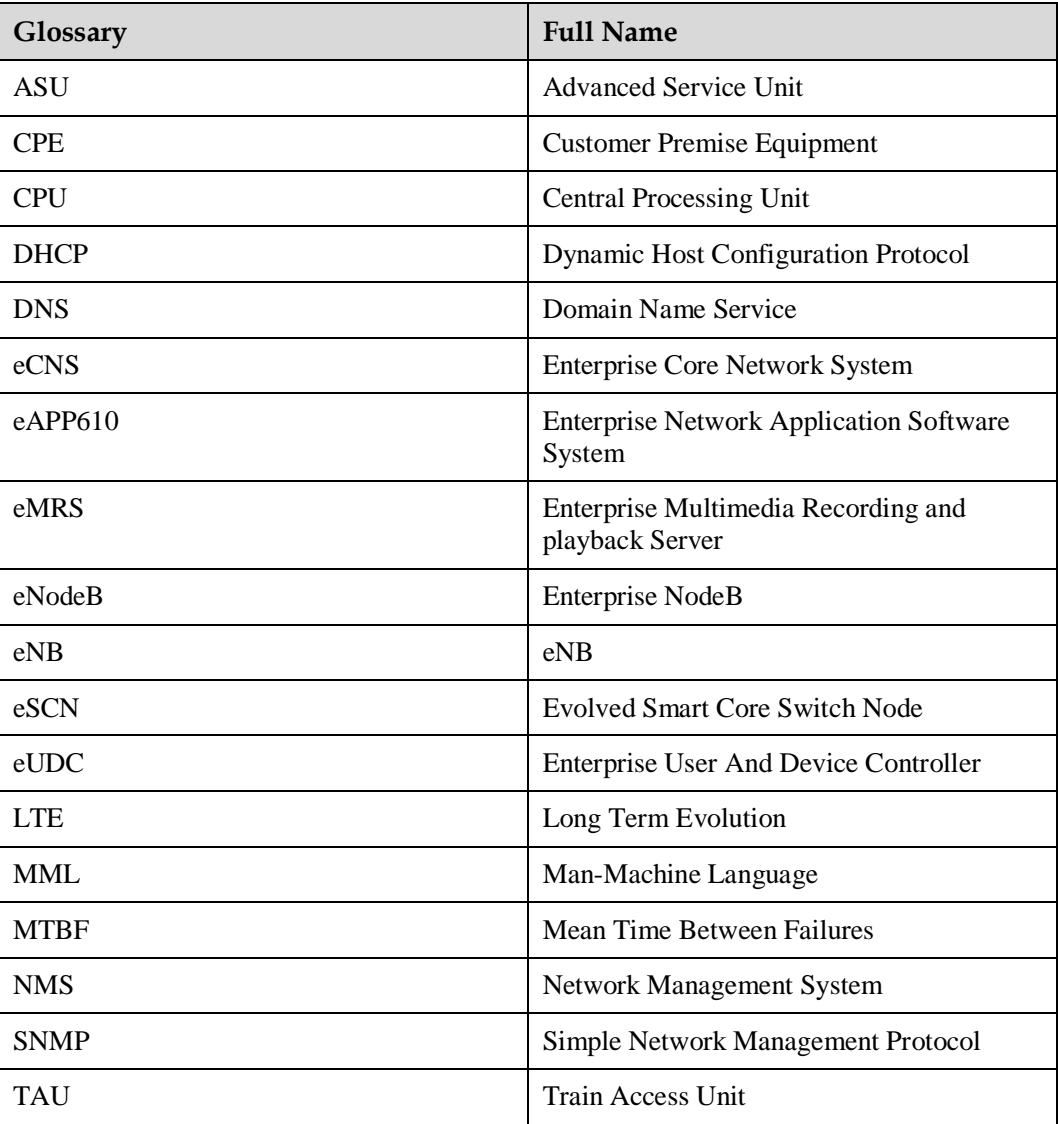